# Карпаччо из слона

Авторы: Хенрик Книберг и Алистер Кокберн

Перевод на русский: Игорь Филипьев

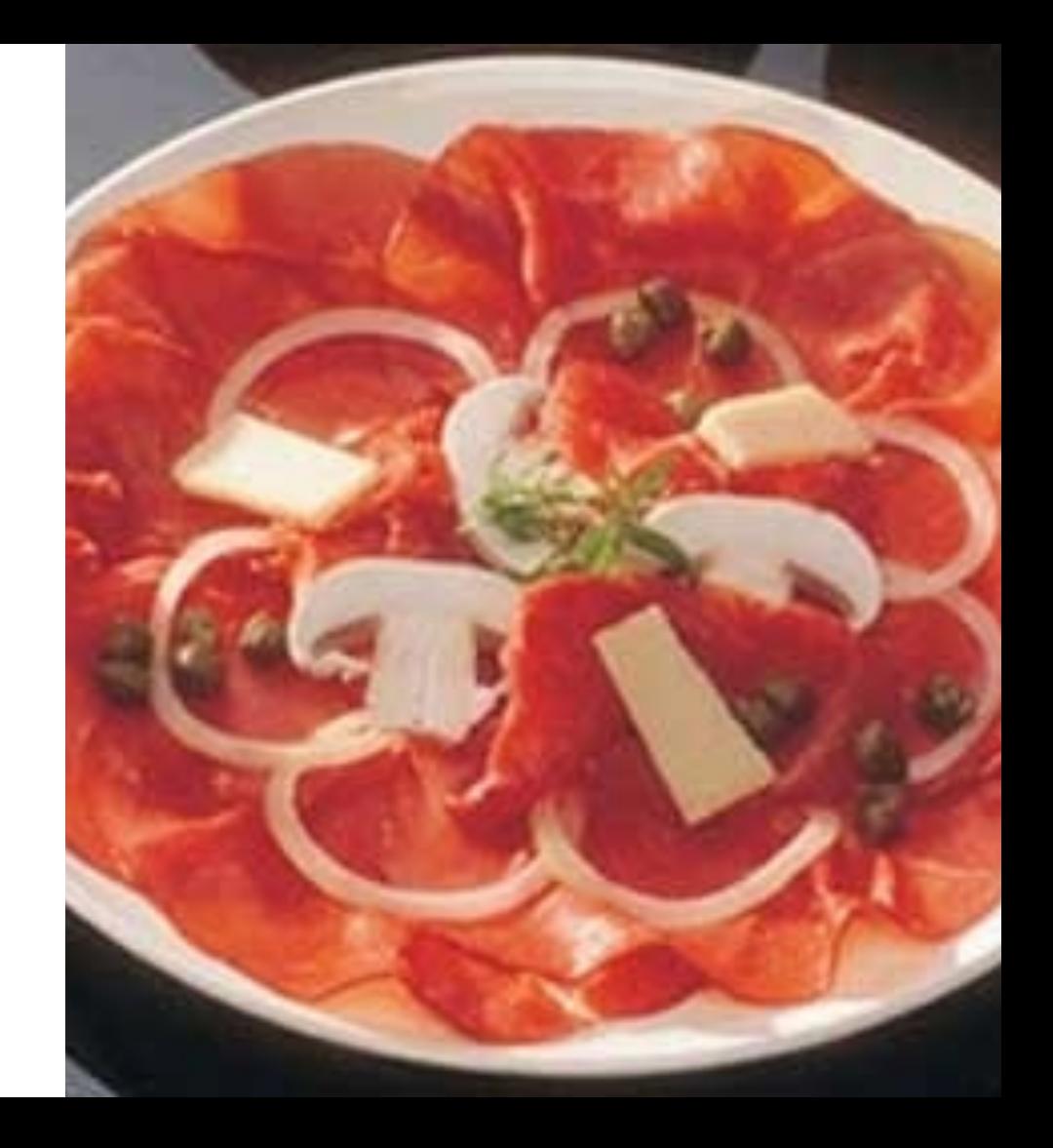

#### **От авторов**

- 1. Вы читаете руководство к воркшопу по мелкой нарезке пользовательских историй.
- 2. Это отличный способ для разработчиков программного обеспечения попрактиковаться и научиться разбивать истории на действительно тонкие вертикальныеломтики. Он также приводит к интересным дискуссиям о качестве и технических практиках.
- 3. Упражнение было придуманоАлистеромКокберном. Мы совместно применяли его несколькораз и призываем людей использовать его повсюду.
- 4. Это подробное руководство по фасилитации, в том виде, как его проводит Алистер, плюс некоторые незначительные адаптации от Хенрика.
- 5. Упражнение занимает 90-120 минут и хорошо масштабируется. Обычно мы делаем это с группой в 10-20 человек, но также у нас был опыт на группу в 30 человек.

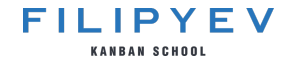

## **Общий хронометраж**

- 1. 10 минут на прогрев группы: обсуждение текущего опыта использования историй и какие сейчас команда использует пользовательские истории
- 2. 10 минут на теорию: обсуждение ценности пользовательских историй.
- 3. 20-30 минут на подготовку беклога
- 4. 40 минутный на кодинг
- 5. 15-20 минутн на дебриф и рефлексию

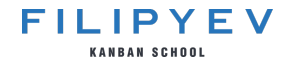

#### **Прогрев**

1. Насколько велики ваши истории? Задачи? Коммиты? (укажите в их размер на горизонтальной линии).

2. Обсудите, почему кривая "маленьких историй" в конечном итоге имеет более высокую совокупную стоимость?

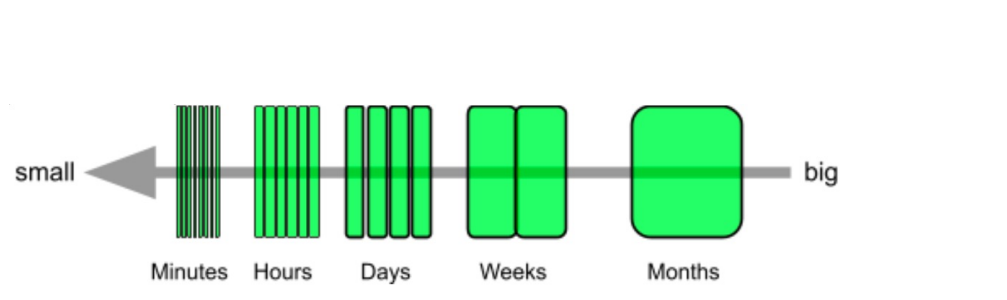

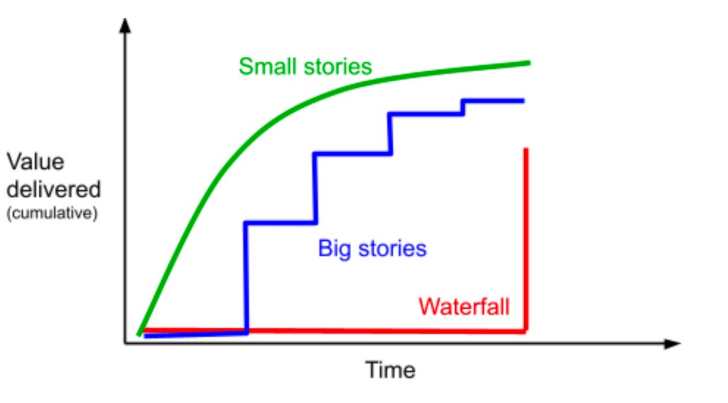

#### **Пользовательская история**

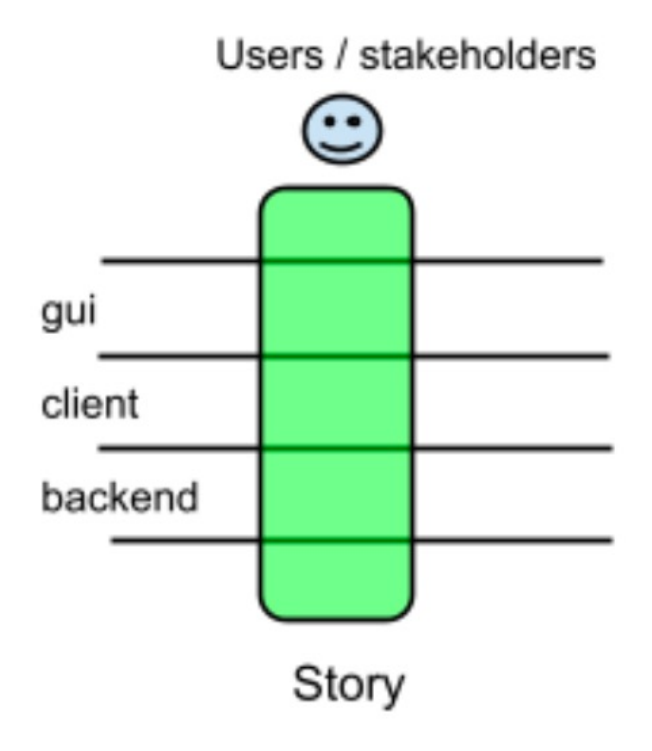

История – это вертикальная, тестируемая, удобная для пользователя часть выполненной работы. Охватывает несколько архитектурных уровней.

Нарезка истории – создание более тонких историй (но по-прежнему вертикальных).

Цель: история – несколько дней. Задача – несколько часов. Коммит – несколько раз в час.

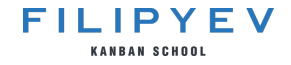

## **Грумминг беклога продукта**

Карпаччо из слона – это очень тонкие ломтики слона, где каждый ломтик по-прежнему в форме слоника. Вместе они образуют целого слона.

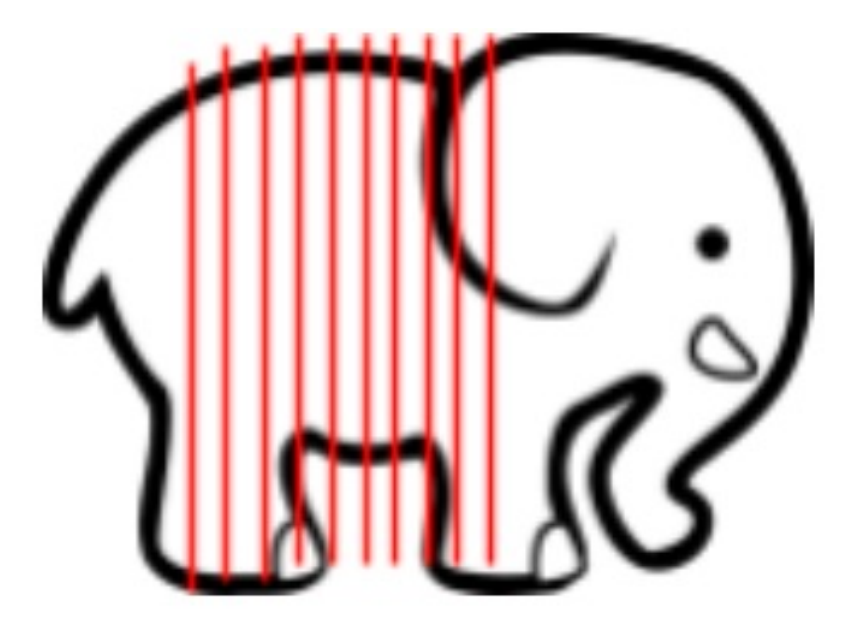

**FILIPYEV KANBAN SCHOOL** 

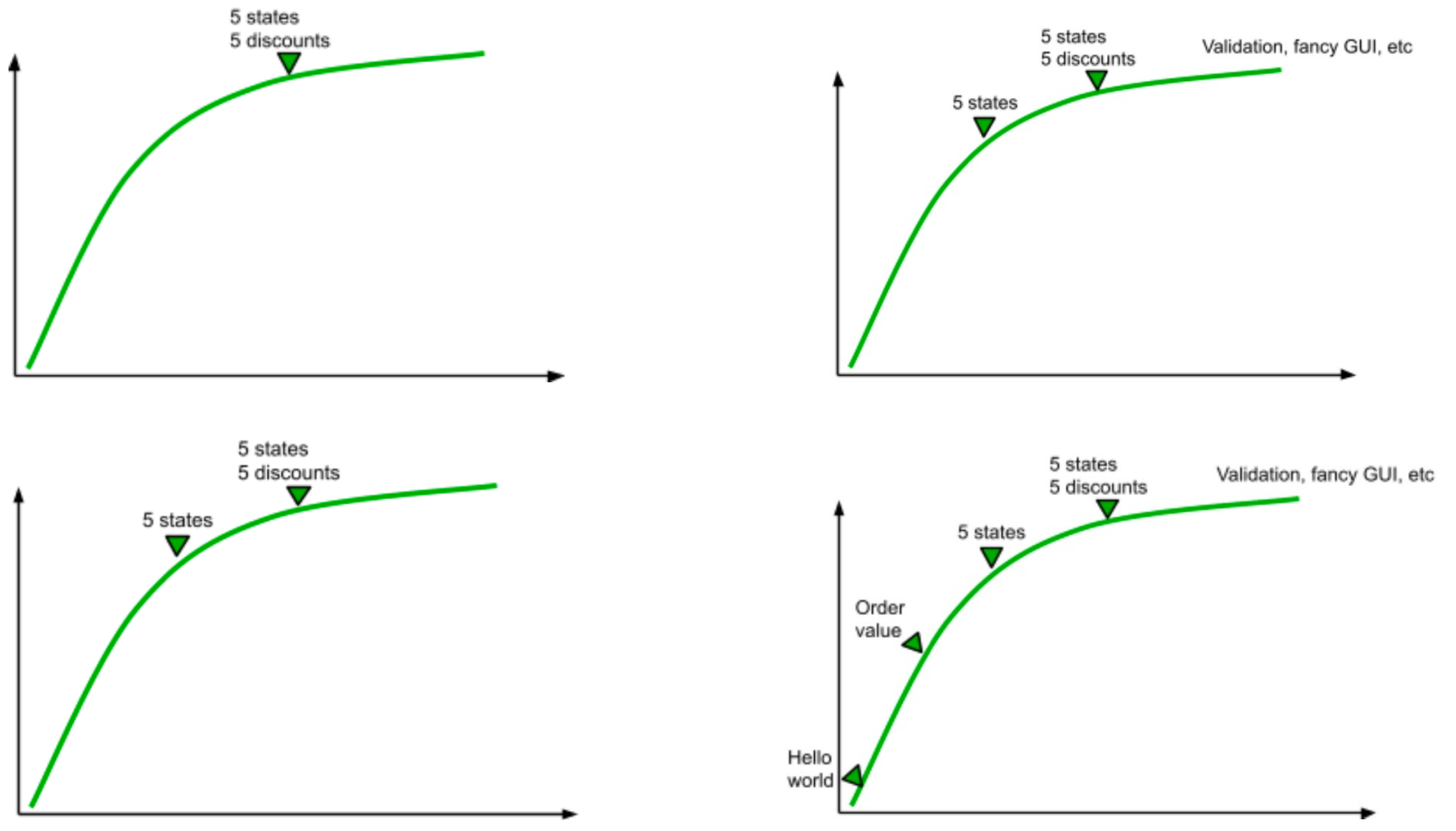

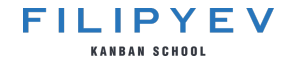

### **Пример прогрумленного беклога**

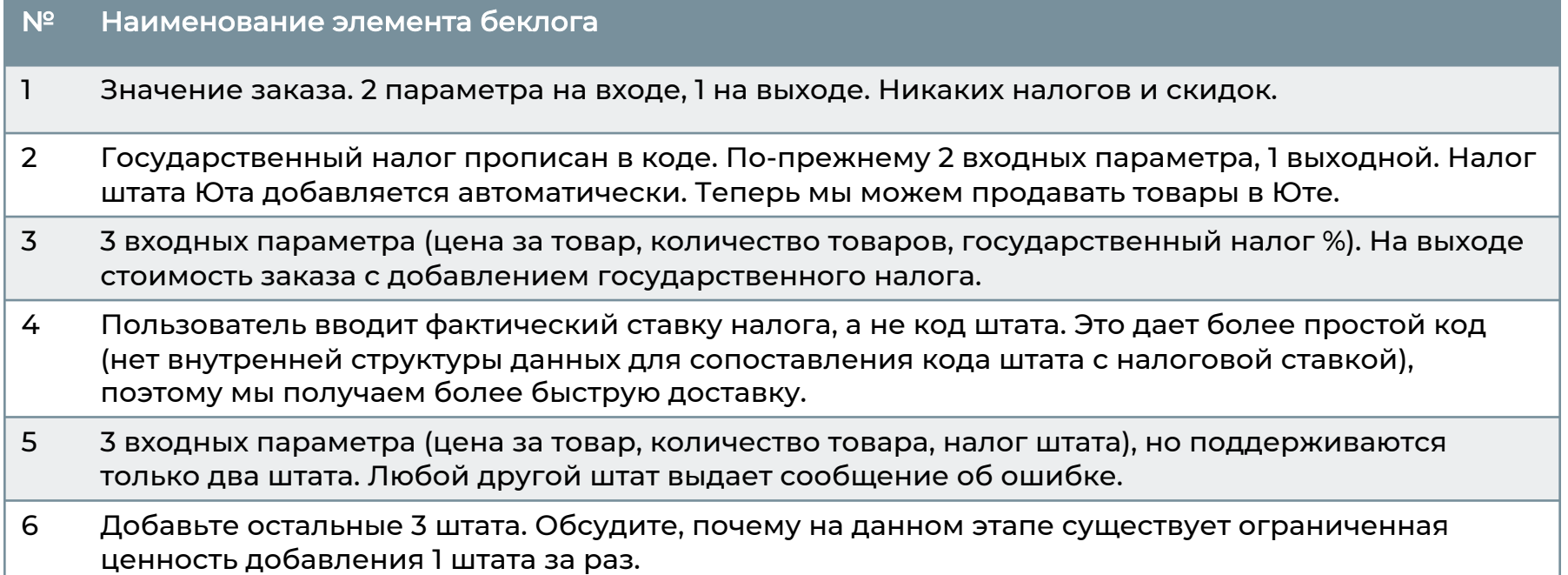

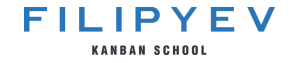

#### **Нарежьте беклог продукта**

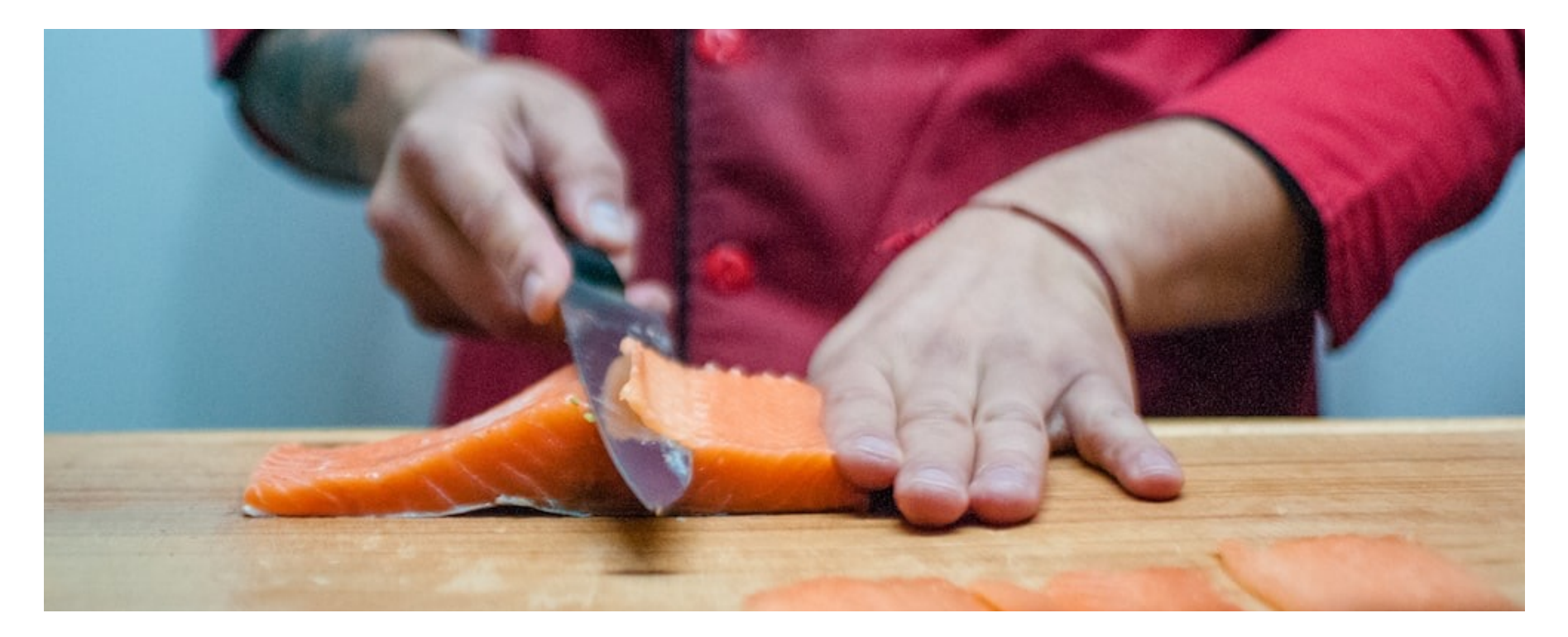

## **Разработайте калькулятор**

- 5 итераций по 8 минут.
- Между итерациями демо.
- Таймер не останавливается.

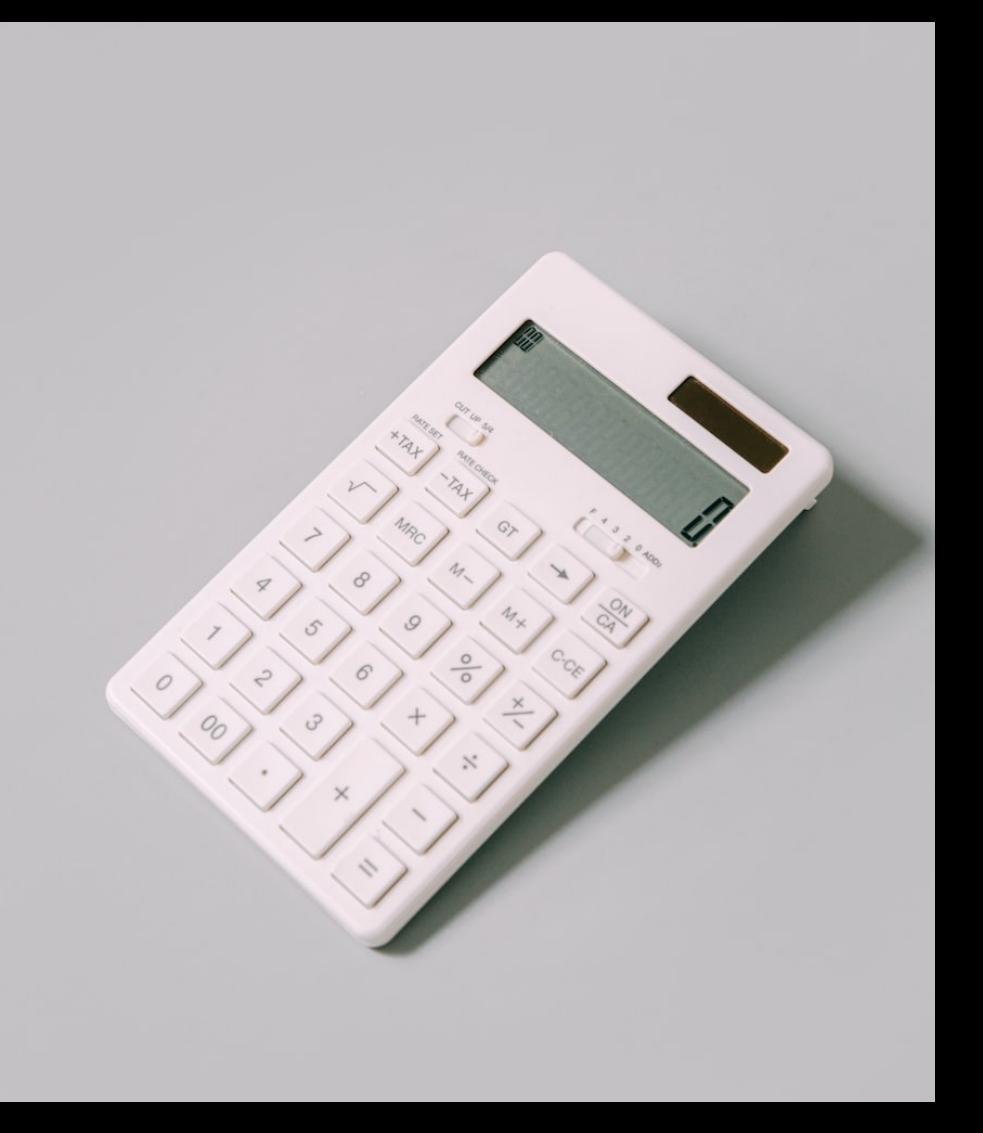

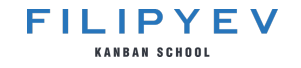

## **Дебриф**

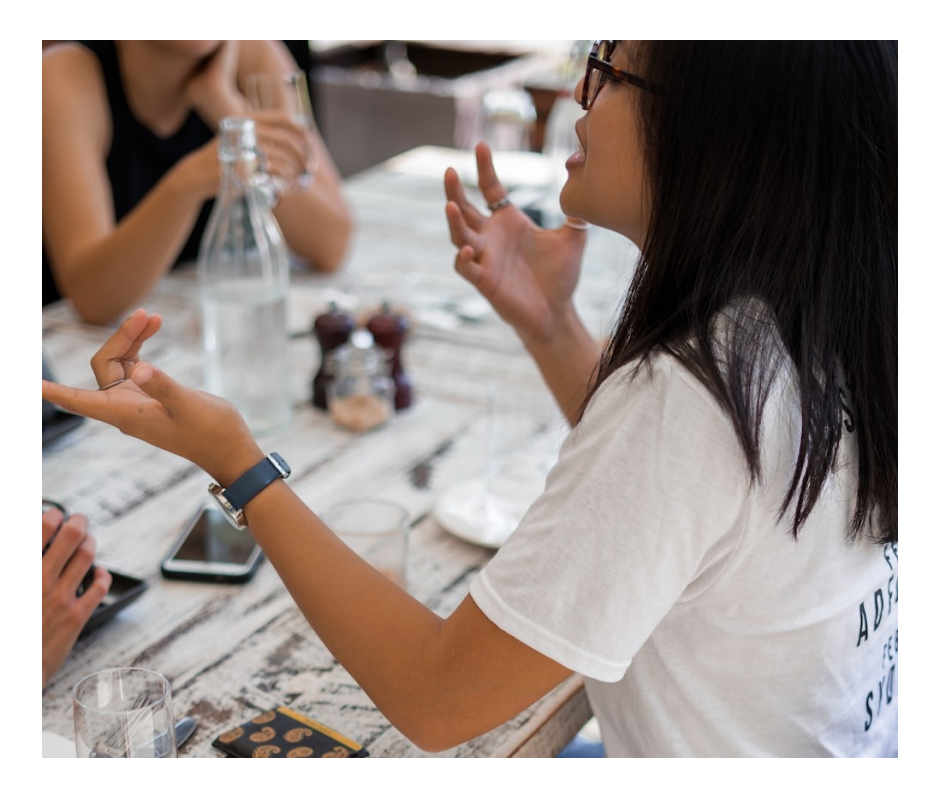

- 1. Не программисты: как это было?
- 2. Программисты: на что это было похоже?
- 3. Обсудите важность устойчивого темпа разработки.
- 4. Есть другие вопросы или мысли?
- 5. Чему вы научились?
- 6. Что будете делать по-другому?